## ÍNDICE DE CONTENIDOS

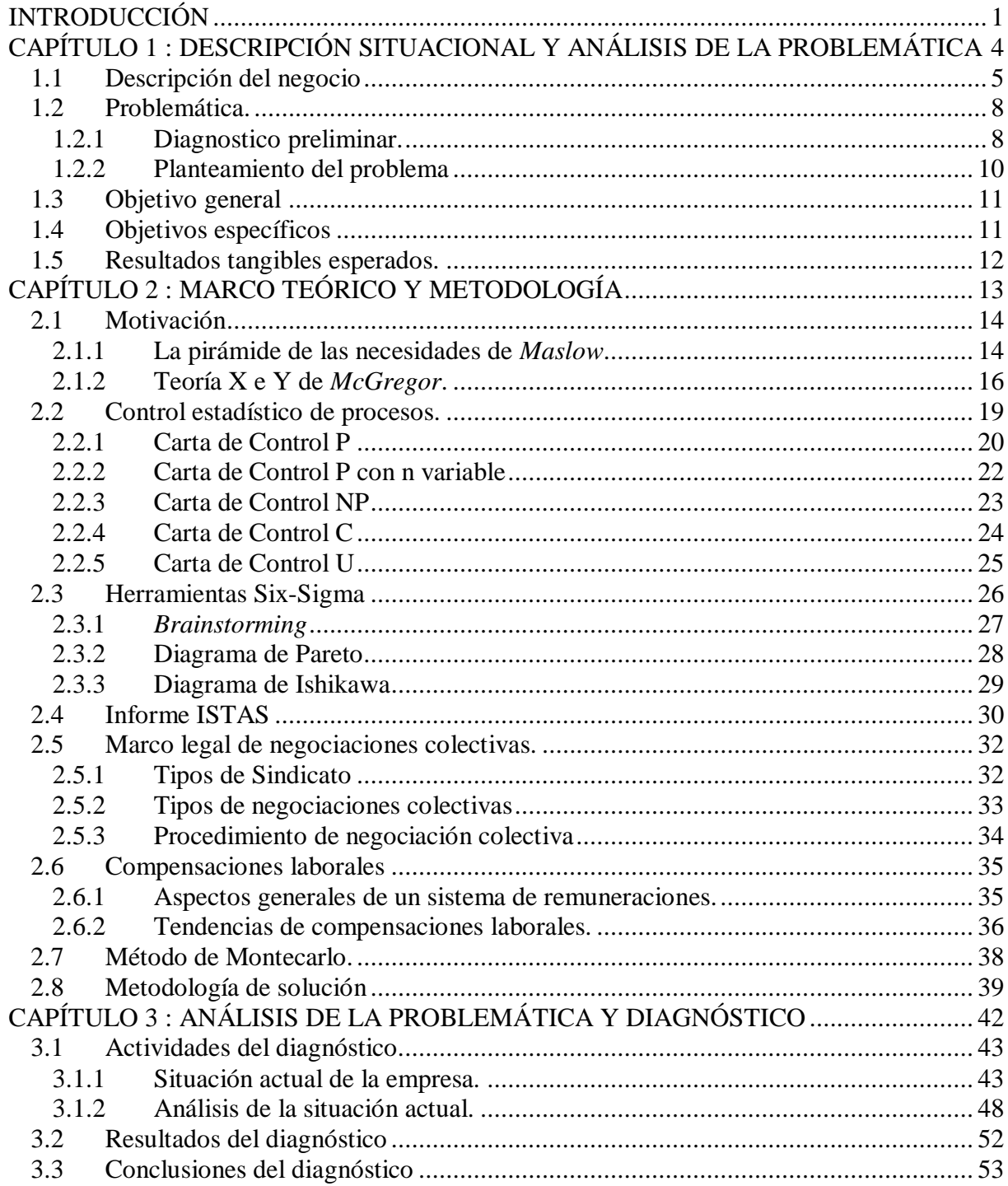

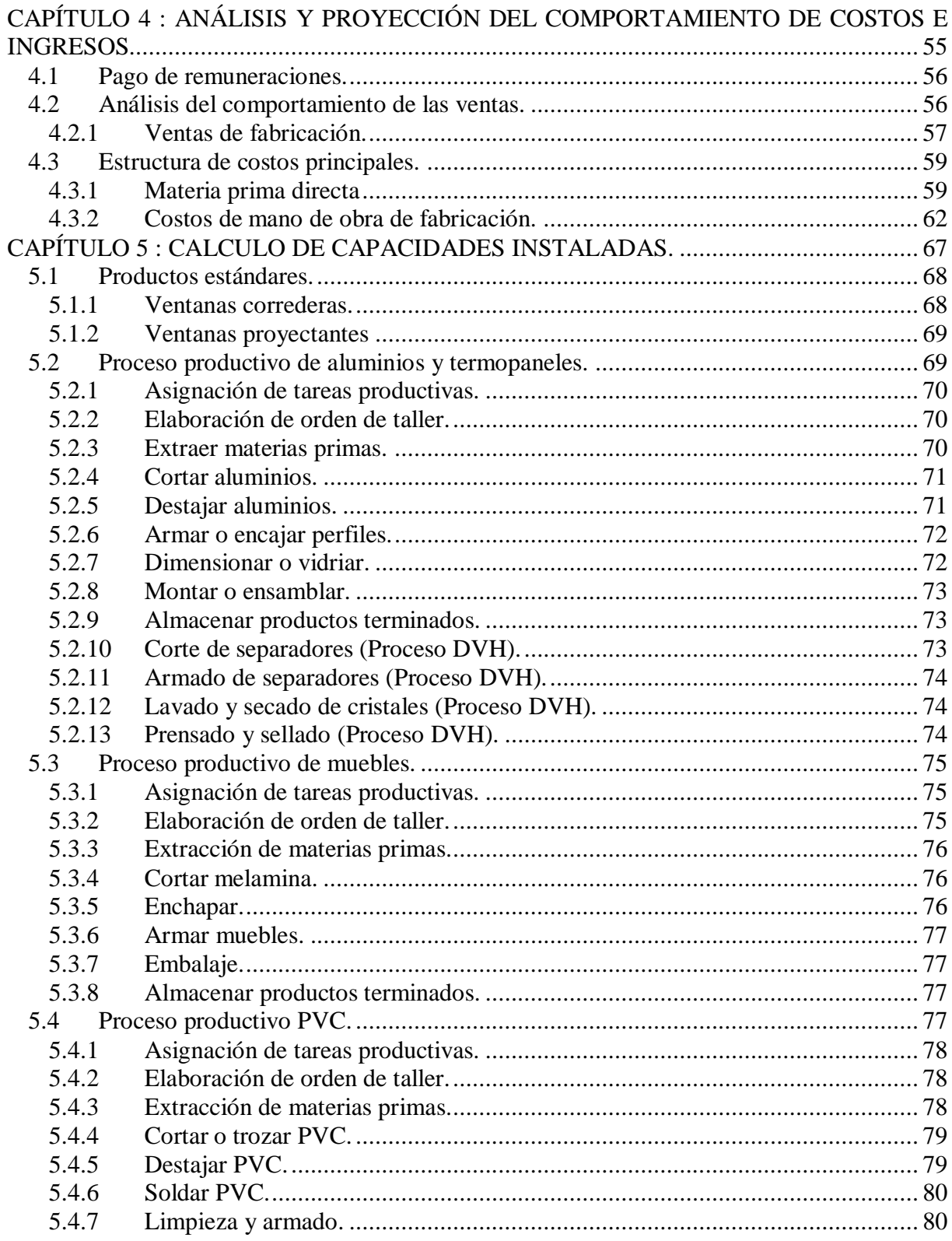

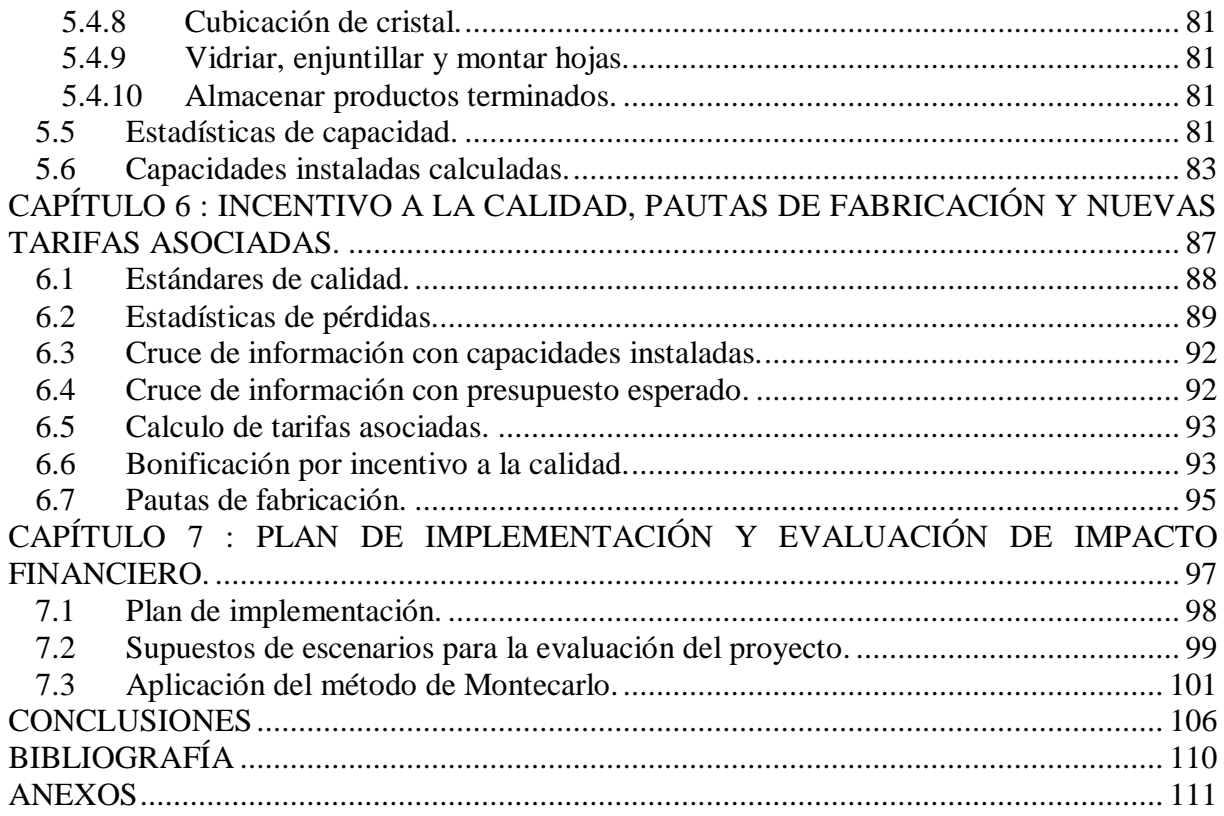

## **ÍNDICE DE ILUSTRACIONES**

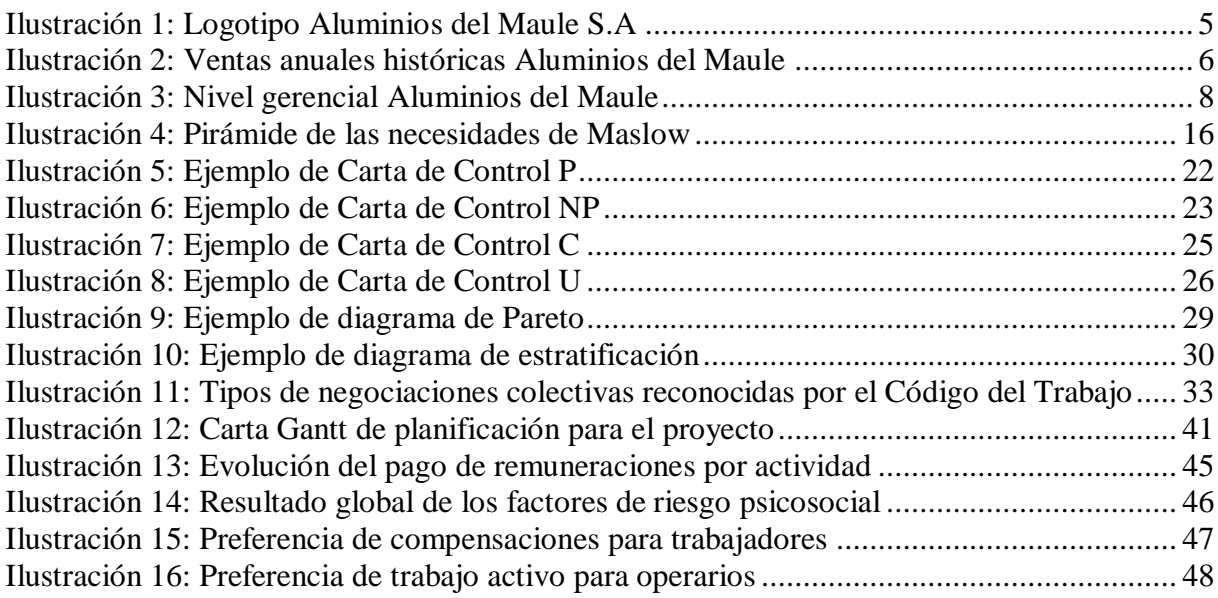

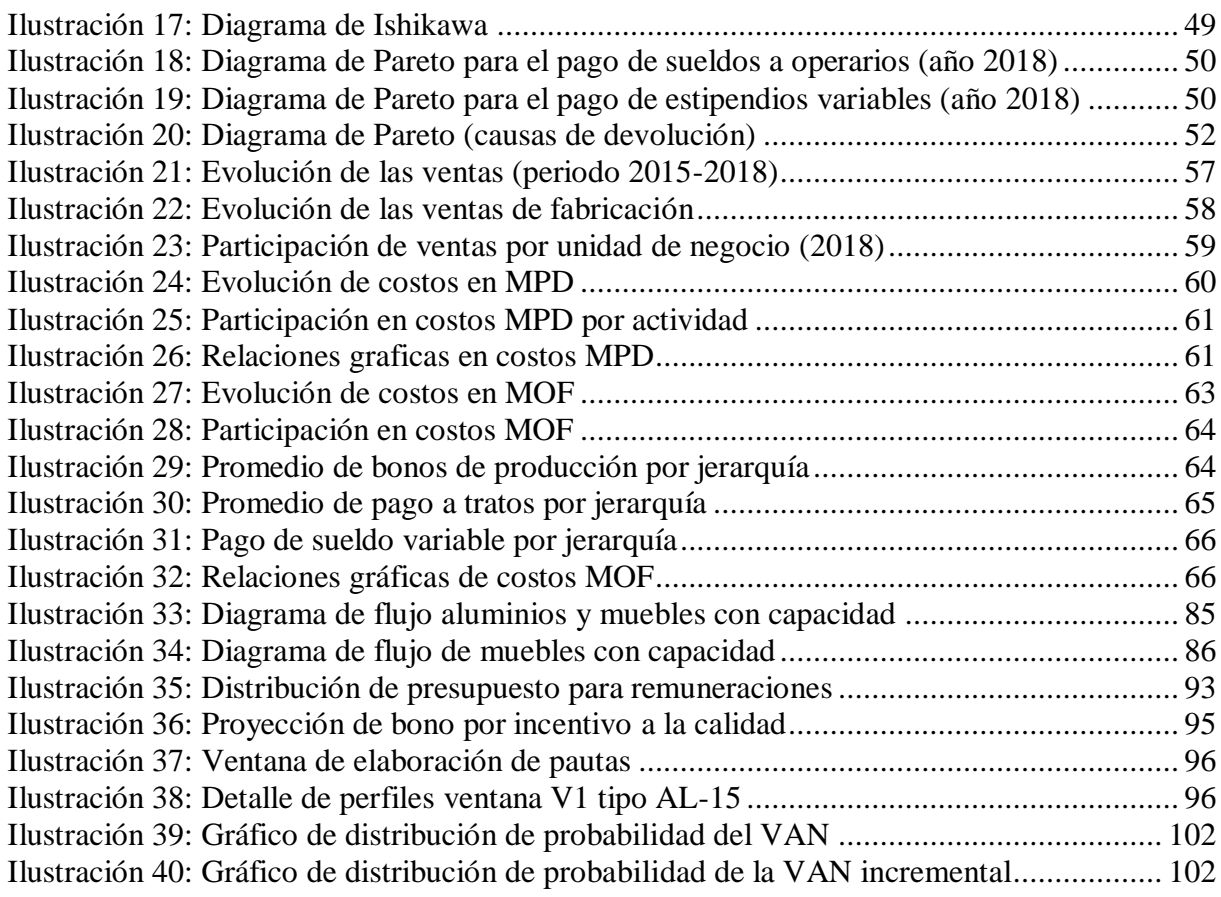

## **ÍNDICE DE TABLAS**

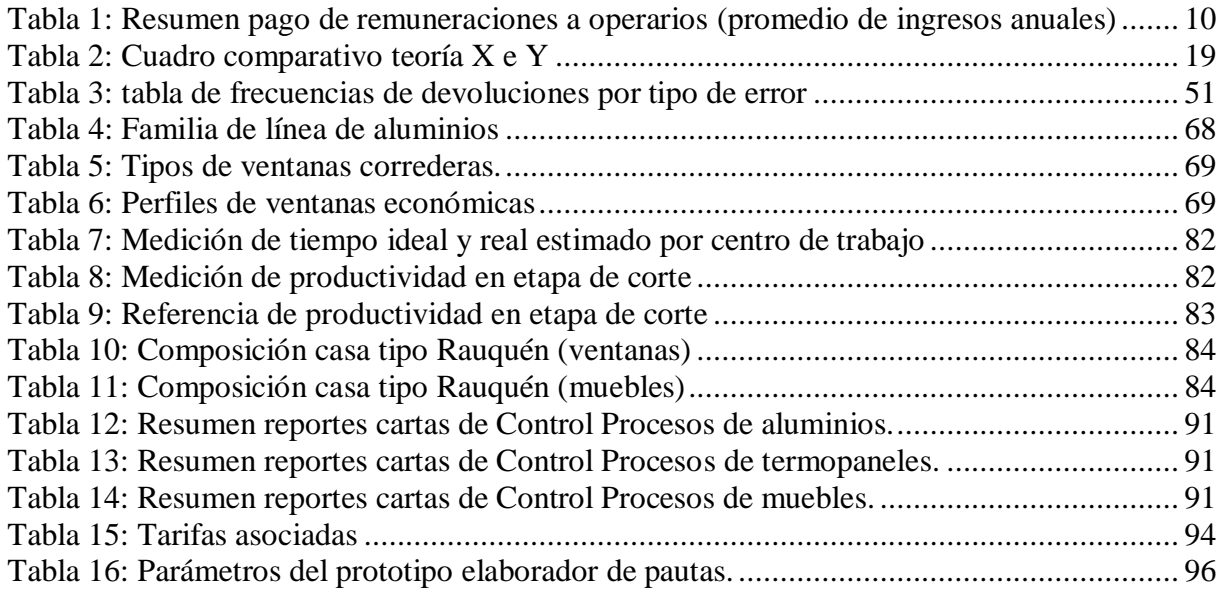

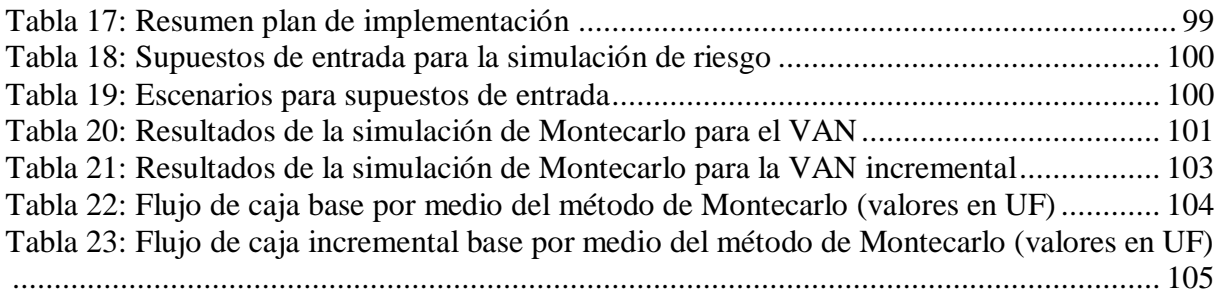

## **ÍNDICE DE ANEXOS**

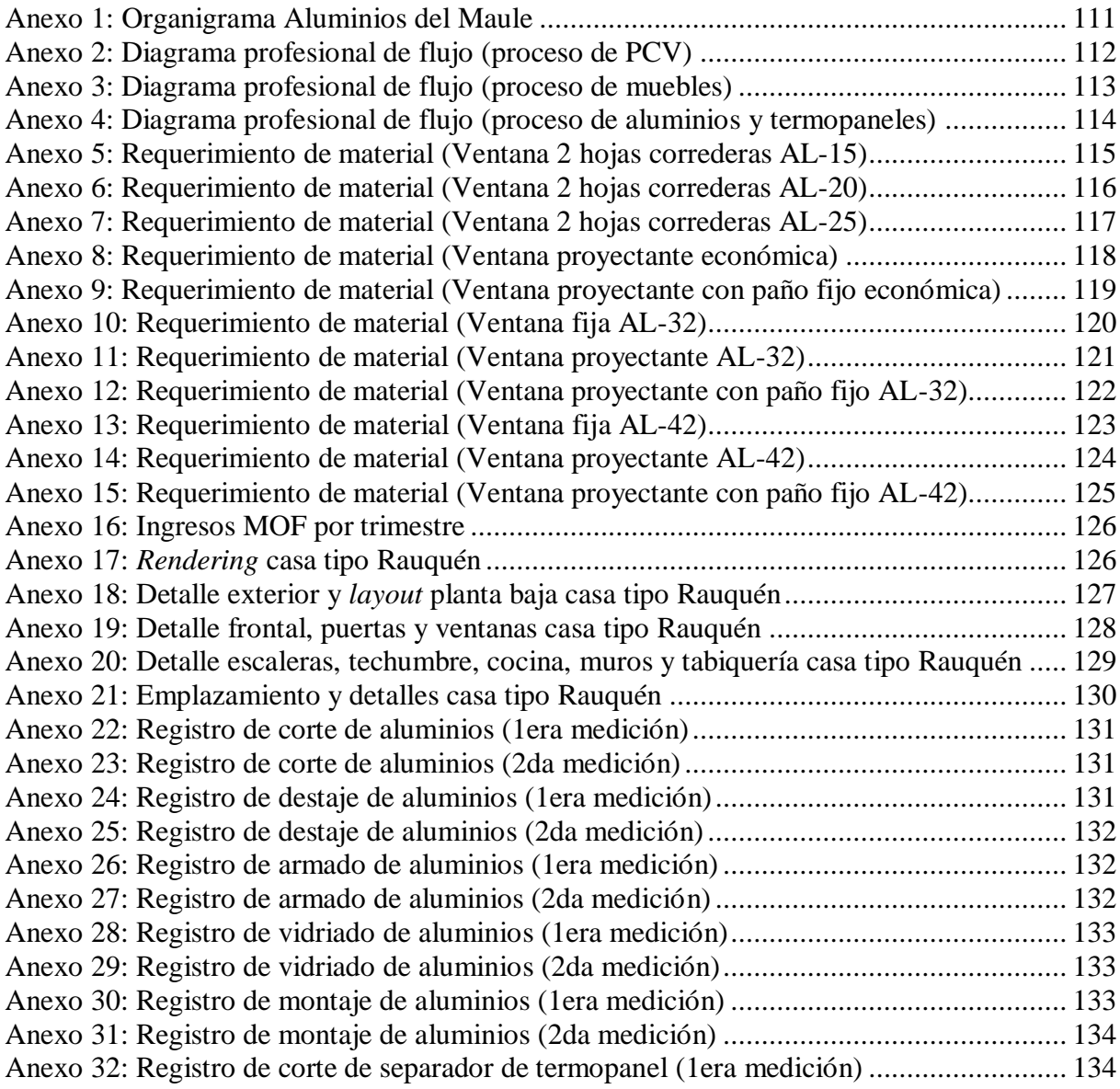

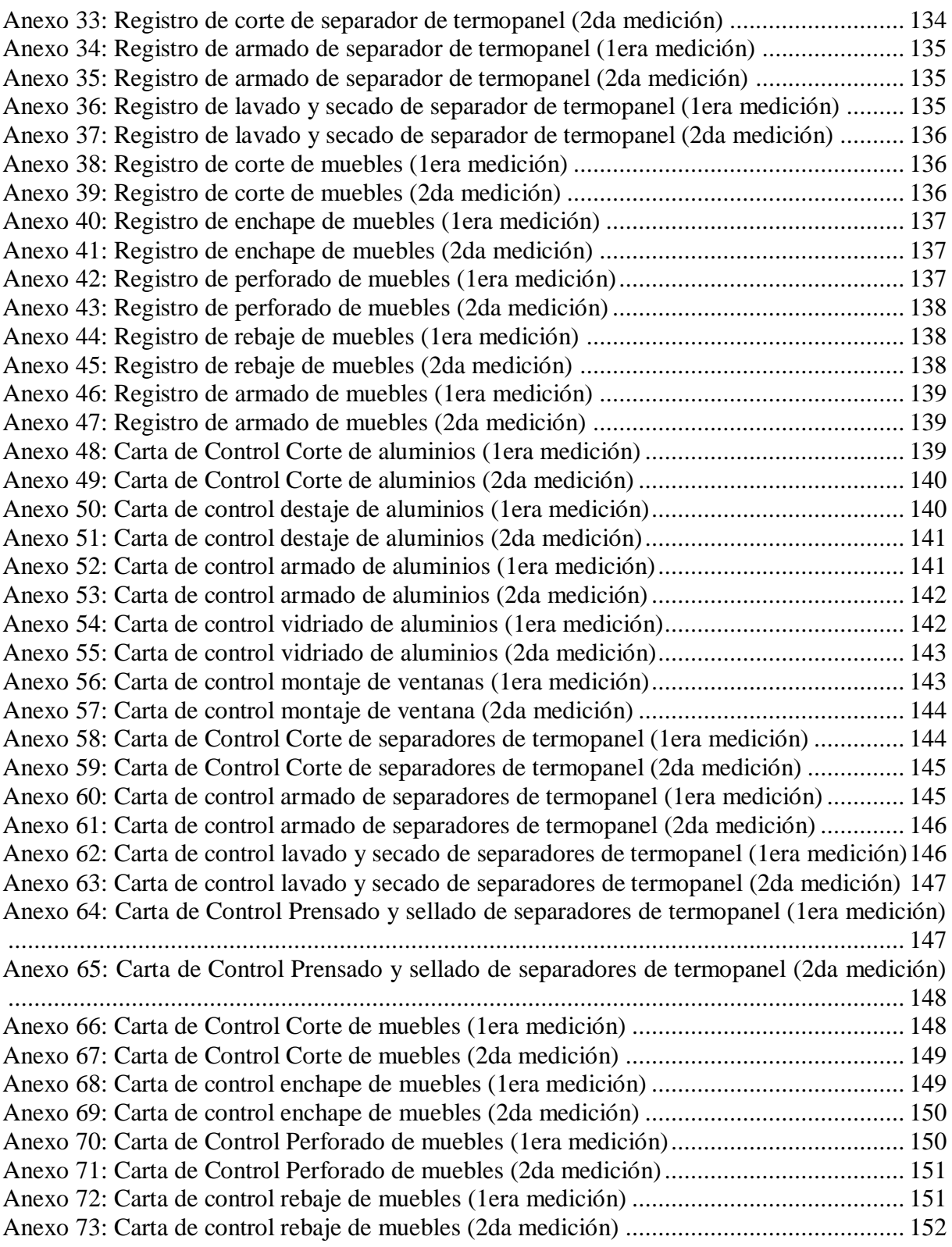

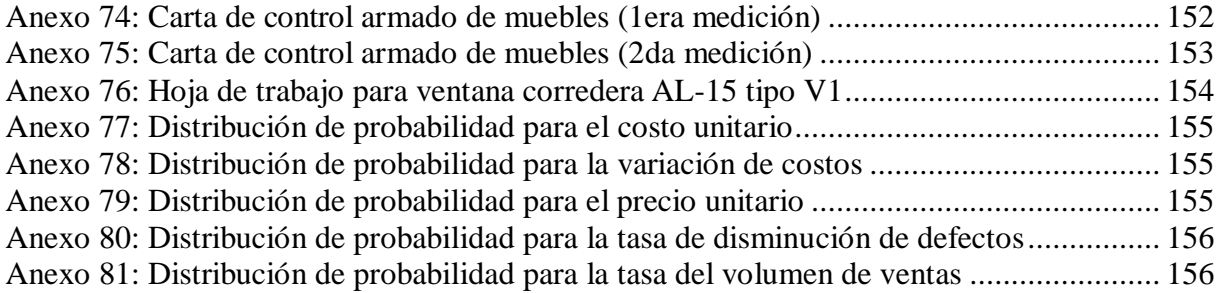